## **Albert Ballin Awards for Globalization Research**

Call / Announcement

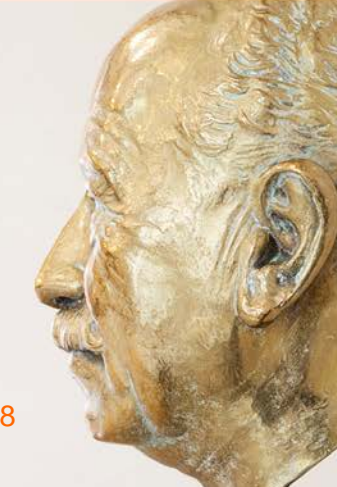

May 18, 2018

To mark the centenary of Albert Ballin's death on November 9, 2018, Hapag-Lloyd is establishing two

## **Albert Ballin Awards for Globalization Research.**

Beginning in 2018, the two awards, each with a purse of  $\epsilon$ 5,000, will be awarded at regular four-year intervals to up-and-coming young academics and researchers whose research broadens and deepens our understanding regarding the opportunities and risks of globalization in an exemplary manner. By establishing these two awards, we would like to promote innovative and critical projects that use social science, the humanities and cultural studies to investigate the problems and processes of globalization, thereby laying the groundwork for responsible action in the future.

Today, Hapag-Lloyd AG is one of the leading service providers in the global container transport sector. For more than 170 years, we have united continents, countries, peoples and cultures. Hapag-Lloyd has always ensured stable and safe traffic over the seven seas. In the 21st century, as never before, the exchange of people, information and goods requires cultural, social and political ties in addition to economic ones. As a globally oriented logistics and transport company, Hapag-Lloyd assumes responsibility not only for its own actions, but also for the world: Hapag-Lloyd develops innovative, eco-friendly and sustainable transport solutions – and we support proactive global action and thinking.

By establishing the Albert Ballin Awards, Hapag-Lloyd is commemorating the man who made the company great: Albert Ballin. The Hamburg native and shipping company executive, who always combined commercial vigor with social and political responsibility, is regarded as an engine of the first globalization around 1900.

Hapag-Lloyd Aktiengesellschaft · Ballindamm 25 · 20095 Hamburg · Telephone +49 40 30 01-0 Telefax +49 40 330053 · www.hapag-lloyd.com Chairman of the Supervisory Board: Michael Behrendt Executive Board: Rolf Habben Jansen (CEO), Nicolás Burr, Anthony J. Firmin, Joachim Schlotfeldt Registered Office: Hamburg, Company Register: Amtsgericht Hamburg HRB 97937

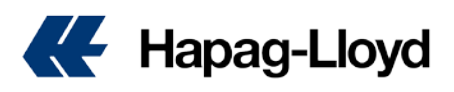

## **Albert Ballin Awards**

The prizes will be awarded to postgraduates for research work (dissertations) without any restrictions regarding academic discipline. Each of them comes with a  $\text{\textsterling}5,000$ purse.

Applications will only be accepted for works that are unpublished or were published no more than a year before the submission deadline, and that have not already received grants from other sources.

The prizes will be awarded to the winners in a public presentation of their results.

The winners will be selected by an interdisciplinary jury.

Complete applications in digital form must include:

- **a** a cover letter (email) with the applicant's contact details: name, address, telephone number, email address, title of the research project,
- **a** curriculum vitae in tabular form,
- $\blacksquare$  a list of publications,
- **a** a summary of the dissertation/research work (no longer than 2 pages) and
- **the evaluation report on the dissertation/research work.**
- On special request, a digital version of the dissertation/ research work must be submitted later.

The deadline for applications is July 15, 2018. Please submit them via email to:

Martina Fähnemann Hapag-Lloyd AG Corporate Communications [Albert-Ballin-Award@hlag.com](mailto:Albert-Ballin-Award@hlag.com) **[Albert-Ballin-Award](https://www.hapag-lloyd.com/en/about-us/albert-ballin-award/albert-ballin-awards.html#tabnav)** Telephone: +49 40 3001-2677 Fax: +49 40 33 53 60

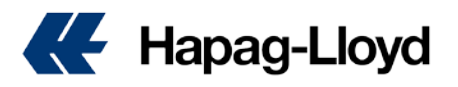